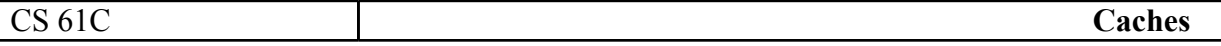

| Address<br><b>Bits</b> | I'm in the those assuming a uncertain pea eache. $(D - c)$ i<br>Cache<br><b>Size</b> | <b>Block Size</b> | Tag Bits       | <b>Index Bits</b> | <b>Offset Bits</b> | Bits per<br>Row |
|------------------------|--------------------------------------------------------------------------------------|-------------------|----------------|-------------------|--------------------|-----------------|
| 16                     | 4KB                                                                                  | 4B                | $\overline{4}$ | 10                | $\overline{2}$     | 37              |
| 16                     | 16KB                                                                                 | <b>8B</b>         | $\overline{2}$ | 11                | $\overline{3}$     | 67              |
| 32                     | 8KB                                                                                  | <b>8B</b>         | 19             | 10                | $\overline{3}$     | 84              |
| 32                     | 32KB                                                                                 | 16B               | 17             | 11                | $\overline{4}$     | 146             |
| 32                     | 64KB                                                                                 | 16B               | 16             | 12                | $\overline{4}$     | 145             |
| 32                     | 512KB                                                                                | 32B               | 13             | 14                | 5                  | 270             |
| 64                     | 1024KB                                                                               | 64B               | 44             | 14                | 6                  | 557             |
| 64                     | 2048KB                                                                               | 128B              | 43             | 14                | $\overline{7}$     | 1068            |

Fill in the table assuming a direct manned cache  $(B = h$  hvte  $)$  $\mathbf{1}$ 

2. Assume 16 words of memory and an 8 word direct-mapped cache with 2-word blocks (that starts empty). Classify each of the following WORD memory accesses as hit (H), miss (M), or miss with replacement (R).

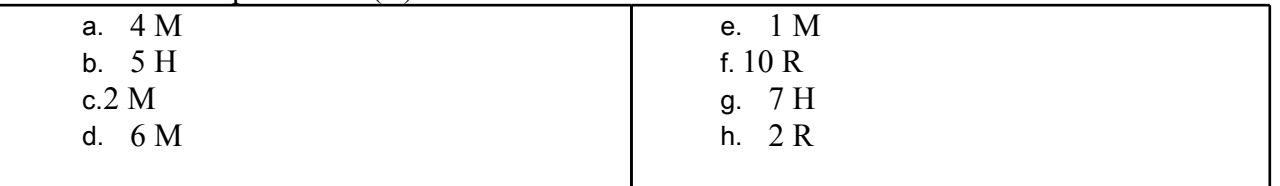

3) You know you have 1 MiB of memory (maxed out for processor address size) and a 16 KiB cache (data size only, not counting extra bits) with 1 KiB blocks.

#define NUM INTS 8192 int A[NUM INTS];  $\frac{1}{1000000}$ int i, total =  $0$ ; for  $(i = 0; i < NUM$  INTS;  $i += 128$ ) A[i] = i; // Line 1 for (i = 0; i < NUM\_INTS; i += 128) total +=  $A[i]$ ; // Line 2

a) What is the T:I:O breakup for the cache (assuming byte addressing)?  $6:4:10$ 

b) Calculate the hit percentage for the cache for the line marked "Line 1". On each step, we traverse 512 bytes. But there are 1024 bytes in the cache block. So we access each cache block twice, missing on the first and hitting on the second. So the hit rate is 50

c) Calculate the hit percentage for the cache for the line marked "Line 2".

The upper half of the array is in cache at this point, so we get the exact same sequence of hits and misses. Therefore the hit rate is again 50%

## **AMAT:**

AMAT stands for Average Memory Access Time. It refers to the time necessary to perform a memory access on average. It does NOT refer to the time necessary to execute an instruction which accesses memory. Those of you in CS70 may find it helpful to think of AMAT as  $E(\tau)$ , where  $\tau$  is a random variable whose value is the time necessary to perform a given memory access. The AMAT of a simple system with only a single level of cache may be calculated as

 $AMAT = hit time + miss rate x miss penalty$ 

This formula can be extended to more complicated memory hierarchies by replacing miss penalty with the AMAT for the next level in the memory hierarchy. That is

 $AMAT_i = hit time_i + miss rate_i \times AMAT_{i+1}$ 

where *i* refers to the level of the memory hierarchy.

1.Suppose you have a system with the following properties:

- L1\$ hits in 1 cycle (local hit rate 75%)
- L2\$ hits in 20 cycles (local hit rate 80%)
- L3\$ hits in 100 cycles (local hit rate 90%)
- Main memory hits in 1000 cycles (always hits)

Calculate the AMAT.

 $1 + .25*(20 + .2*(100 + .1*(1000))) = 16$  cycles

2.Suppose you have a system with the following properties:

- L1\$ hits in 1 cycle (local miss rate 25%)
- L2\$ hits in 10 cycles (local miss rate 40%)
- L3\$ hits in 50 cycles (global miss rate 6%)
- Main memory hits in 100 cycles (always hits)

Calculate the AMAT.

 $1 + .25 * (10 + .4 * 50) + .06 * 100 = 14.5$  cycles